## <span id="page-0-0"></span>Introduction to Programming languages and to Python

Rémi Marchal Inorganic Theoretical Chemistry group, ISCR, Rennes remi.marchal@univ-rennes1.fr February,  $05^{th}$  2018

# Introduction to the programming Python language

## 1. [What is a programming language](#page-3-0)

## 2. [Genesis](#page-8-0)

- 2.1 [The first-generation programming languages](#page-10-0) [\(1GL\)](#page-10-0)
- 2.2 [The second-generation programming languages](#page-15-0) [\(2GL\)](#page-15-0)
- 2.3 [The third-generation programming languages](#page-19-0) [\(3GL\)](#page-19-0)

## 3. [Widely used languages in Chemistry,](#page-22-0) [Physics and biology](#page-22-0)

- 3.1 [The compiled languages](#page-23-0)
- 3.2 [Interpreted languages](#page-29-0)
- 3.3 [Compiled languages VS interpreted languages](#page-34-0)

#### [What is a programming](#page-3-0) language

[Genesis](#page-8-0)

#### [Widely used](#page-22-0)

## <span id="page-3-0"></span>1. [What is a programming language](#page-3-0)

## 2. [Genesis](#page-8-0)

- 2.1 [The first-generation programming languages](#page-10-0) [\(1GL\)](#page-10-0)
- 2.2 [The second-generation programming languages](#page-15-0)  $(2GL)$
- 2.3 [The third-generation programming languages](#page-19-0) [\(3GL\)](#page-19-0)

## 3. [Widely used languages in Chemistry,](#page-22-0) [Physics and biology](#page-22-0)

- 3.1 [The compiled languages](#page-23-0)
- 3.2 [Interpreted languages](#page-29-0)
- 3.3 [Compiled languages VS interpreted languages](#page-34-0)

#### [What is a programming](#page-3-0) language

[Genesis](#page-8-0)

#### [Widely used](#page-22-0)

### Wikipedia says :

#### [What is a programming](#page-3-0) language

**[Genesis](#page-8-0)** 

[Widely used](#page-22-0)

#### Wikipedia says :

 $\triangleright$  A programming language is a formal language that can be uses to produce various kind of output.

[What is a programming](#page-3-0) language

[Genesis](#page-8-0)

[1GL](#page-10-0)

[Widely used](#page-22-0)

#### Wikipedia says :

- $\triangleright$  A programming language is a formal language that can be uses to produce various kind of output.
- $\triangleright$  Programming languages generally consist of instructions for a computer.

[What is a programming](#page-3-0) language

[Genesis](#page-8-0)

[1GL](#page-10-0) [2GL](#page-15-0)

[Widely used](#page-22-0)

#### Wikipedia says :

- $\triangleright$  A programming language is a formal language that can be uses to produce various kind of output.
- $\triangleright$  Programming languages generally consist of instructions for a computer.
- $\triangleright$  Programming languages can be used to create programs that implement specific algorithms.

[What is a programming](#page-3-0) language

[Genesis](#page-8-0)

[1GL](#page-10-0)

[Widely used](#page-22-0)

## <span id="page-8-0"></span>1. [What is a programming language](#page-3-0)

## 2. [Genesis](#page-8-0)

- 2.1 [The first-generation programming languages](#page-10-0) [\(1GL\)](#page-10-0)
- 2.2 [The second-generation programming languages](#page-15-0)  $(2GL)$
- 2.3 [The third-generation programming languages](#page-19-0) [\(3GL\)](#page-19-0)

## 3. [Widely used languages in Chemistry,](#page-22-0) [Physics and biology](#page-22-0)

- 3.1 [The compiled languages](#page-23-0)
- 3.2 [Interpreted languages](#page-29-0)
- 3.3 [Compiled languages VS interpreted languages](#page-34-0)

#### [What is a programming](#page-3-0) language

#### [Genesis](#page-8-0)

#### [Widely used](#page-22-0)

## The different generation of Programming Languages

Since the discovery of computers, several generation of programming languages were created.

- $\blacktriangleright$  The first-generation programming languages
- <sup>I</sup> The second-generation programming languages
- $\blacktriangleright$  The third-generation programming languages

[What is a programming](#page-3-0) language

#### [Genesis](#page-8-0)

[1GL](#page-10-0) [2GL](#page-15-0)

[Widely used](#page-22-0)

## <span id="page-10-0"></span>1. [What is a programming language](#page-3-0)

## 2. [Genesis](#page-8-0)

- 2.1 [The first-generation programming languages](#page-10-0) [\(1GL\)](#page-10-0)
- 2.2 [The second-generation programming languages](#page-15-0)  $(2GL)$
- 2.3 [The third-generation programming languages](#page-19-0) [\(3GL\)](#page-19-0)

## 3. [Widely used languages in Chemistry,](#page-22-0) [Physics and biology](#page-22-0)

- 3.1 [The compiled languages](#page-23-0)
- 3.2 [Interpreted languages](#page-29-0)
- 3.3 [Compiled languages VS interpreted languages](#page-34-0)

#### [What is a programming](#page-3-0) language

[Genesis](#page-8-0) [1GL](#page-10-0)

#### [Widely used](#page-22-0)

## The first-generation programming languages

[What is a programming](#page-3-0) language

### The frist programming languages generation

[Genesis](#page-8-0) [1GL](#page-10-0)

[2GL](#page-15-0)

[Widely used](#page-22-0)

## The first-generation programming languages

[What is a programming](#page-3-0) language

### The frist programming languages generation

 $\blacktriangleright$  The earliest computers were often programmed without the help of a programming language, by writing programs in absolute machine language.

[Genesis](#page-8-0)

[1GL](#page-10-0) [2GL](#page-15-0)

[Widely used](#page-22-0)

#### [What is a programming](#page-3-0) language

## The frist programming languages generation

- $\blacktriangleright$  The earliest computers were often programmed without the help of a programming language, by writing programs in absolute machine language.
- $\blacktriangleright$  The programs, in decimal or binary form, were read in from punched cards or magnetic tape or toggled in on switches on the front panel of the computer.

#### [Genesis](#page-8-0)

[1GL](#page-10-0) [2GL](#page-15-0)

#### [Widely used](#page-22-0)

#### [What is a programming](#page-3-0) language

## The frist programming languages generation

- $\blacktriangleright$  The earliest computers were often programmed without the help of a programming language, by writing programs in absolute machine language.
- $\blacktriangleright$  The programs, in decimal or binary form, were read in from punched cards or magnetic tape or toggled in on switches on the front panel of the computer.
- $\triangleright$  Absolute machine languages were later termed first-generation programming languages (1GL).

#### [Genesis](#page-8-0)

[1GL](#page-10-0) [2GL](#page-15-0)

#### [Widely used](#page-22-0)

## <span id="page-15-0"></span>1. [What is a programming language](#page-3-0)

## 2. [Genesis](#page-8-0)

- 2.1 [The first-generation programming languages](#page-10-0) [\(1GL\)](#page-10-0)
- 2.2 [The second-generation programming languages](#page-15-0) [\(2GL\)](#page-15-0)
- 2.3 [The third-generation programming languages](#page-19-0) [\(3GL\)](#page-19-0)

## 3. [Widely used languages in Chemistry,](#page-22-0) [Physics and biology](#page-22-0)

- 3.1 [The compiled languages](#page-23-0)
- 3.2 [Interpreted languages](#page-29-0)
- 3.3 [Compiled languages VS interpreted languages](#page-34-0)

#### [What is a programming](#page-3-0) language

[Genesis](#page-8-0)  $2GI$ 

#### [Widely used](#page-22-0)

# The second-generation programming languages

### The second programming languages generation

[What is a programming](#page-3-0) language

[Genesis](#page-8-0) [1GL](#page-10-0) [2GL](#page-15-0)

[Widely used](#page-22-0)

# The second-generation programming languages

### The second programming languages generation

 $\triangleright$  This is the so-called assembly languages, which were still closely tied to the instruction set architecture of the specific computer.

#### [Programming languages](#page-0-0)

[What is a programming](#page-3-0) language

[Genesis](#page-8-0) [2GL](#page-15-0)

[Widely used](#page-22-0)

# The second-generation programming languages

### The second programming languages generation

- $\triangleright$  This is the so-called assembly languages, which were still closely tied to the instruction set architecture of the specific computer.
- $\blacktriangleright$  These served to make the program much more human-readable and relieved the programmer of tedious and error-prone address calculations.

[What is a programming](#page-3-0) language

[Genesis](#page-8-0) [2GL](#page-15-0)

[Widely used](#page-22-0)

## <span id="page-19-0"></span>1. [What is a programming language](#page-3-0)

## 2. [Genesis](#page-8-0)

- 2.1 [The first-generation programming languages](#page-10-0) [\(1GL\)](#page-10-0)
- 2.2 [The second-generation programming languages](#page-15-0)  $(2GL)$
- 2.3 [The third-generation programming languages](#page-19-0) [\(3GL\)](#page-19-0)

## 3. [Widely used languages in Chemistry,](#page-22-0) [Physics and biology](#page-22-0)

- 3.1 [The compiled languages](#page-23-0)
- 3.2 [Interpreted languages](#page-29-0)
- 3.3 [Compiled languages VS interpreted languages](#page-34-0)

#### [What is a programming](#page-3-0) language

[Genesis](#page-8-0) [3GL](#page-19-0)

#### [Widely used](#page-22-0)

# The third-generation programming languages

## The third programming languages generation

[What is a programming](#page-3-0) language

[Genesis](#page-8-0) [1GL](#page-10-0) [2GL](#page-15-0) [3GL](#page-19-0)

[Widely used](#page-22-0)

# The third-generation programming languages

## The third programming languages generation

 $\triangleright$  They are known as High-level programming languages

[What is a programming](#page-3-0) language

[Genesis](#page-8-0) [1GL](#page-10-0) [2GL](#page-15-0) [3GL](#page-19-0)

[Widely used](#page-22-0)

## <span id="page-22-0"></span>1. [What is a programming language](#page-3-0)

## 2. [Genesis](#page-8-0)

- 2.1 [The first-generation programming languages](#page-10-0) [\(1GL\)](#page-10-0)
- 2.2 [The second-generation programming languages](#page-15-0)  $(2GL)$
- 2.3 [The third-generation programming languages](#page-19-0) [\(3GL\)](#page-19-0)

## 3. [Widely used languages in Chemistry,](#page-22-0) [Physics and biology](#page-22-0)

- 3.1 [The compiled languages](#page-23-0)
- 3.2 [Interpreted languages](#page-29-0)
- 3.3 [Compiled languages VS interpreted languages](#page-34-0)

#### [What is a programming](#page-3-0) language

[Genesis](#page-8-0)

#### [Widely used](#page-22-0)

## <span id="page-23-0"></span>1. [What is a programming language](#page-3-0)

## 2. [Genesis](#page-8-0)

- 2.1 [The first-generation programming languages](#page-10-0) [\(1GL\)](#page-10-0)
- 2.2 [The second-generation programming languages](#page-15-0)  $(2GL)$
- 2.3 [The third-generation programming languages](#page-19-0) [\(3GL\)](#page-19-0)

## 3. [Widely used languages in Chemistry,](#page-22-0) [Physics and biology](#page-22-0)

- 3.1 [The compiled languages](#page-23-0)
- 3.2 [Interpreted languages](#page-29-0)
- 3.3 [Compiled languages VS interpreted languages](#page-34-0)

#### [What is a programming](#page-3-0) language

[Genesis](#page-8-0)

[Widely used](#page-22-0)

### What is it?

#### [Programming languages](#page-0-0)

[What is a programming](#page-3-0) language

[Genesis](#page-8-0) [1GL](#page-10-0)

### What is it ?

 $\blacktriangleright$  They are written in an human-readable language

[What is a programming](#page-3-0) language

[Genesis](#page-8-0)

[Widely used](#page-22-0)

### What is it?

- $\blacktriangleright$  They are written in an human-readable language
- $\blacktriangleright$  They need need to be compiled by a compiler

[Programming languages](#page-0-0)

[What is a programming](#page-3-0) language

[Genesis](#page-8-0) [1GL](#page-10-0) [2GL](#page-15-0)

[Widely used](#page-22-0)

### What is it?

- $\blacktriangleright$  They are written in an human-readable language
- $\blacktriangleright$  They need need to be compiled by a compiler

### A compiler : What is it ?

A compiler is a software that generates machine code from source code. The machine code contains the instruction to the computer.

[What is a programming](#page-3-0) language

[Genesis](#page-8-0)

### What is it?

- $\blacktriangleright$  They are written in an human-readable language
- $\blacktriangleright$  They need need to be compiled by a compiler

### A compiler : What is it ?

A compiler is a software that generates machine code from source code. The machine code contains the instruction to the computer.

### Widely used languages

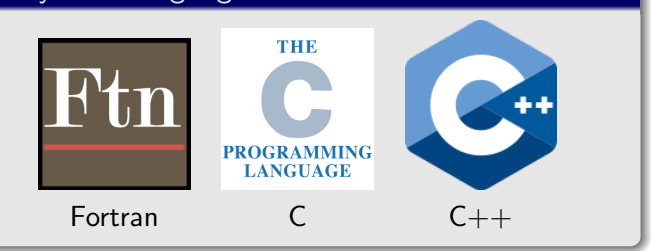

[What is a programming](#page-3-0) language

[Genesis](#page-8-0)

## <span id="page-29-0"></span>1. [What is a programming language](#page-3-0)

## 2. [Genesis](#page-8-0)

- 2.1 [The first-generation programming languages](#page-10-0) [\(1GL\)](#page-10-0)
- 2.2 [The second-generation programming languages](#page-15-0)  $(2GL)$
- 2.3 [The third-generation programming languages](#page-19-0) [\(3GL\)](#page-19-0)

## 3. [Widely used languages in Chemistry,](#page-22-0) [Physics and biology](#page-22-0)

- 3.1 [The compiled languages](#page-23-0)
- 3.2 [Interpreted languages](#page-29-0)

3.3 [Compiled languages VS interpreted languages](#page-34-0)

#### [What is a programming](#page-3-0) language

[Genesis](#page-8-0)

[Widely used](#page-22-0)

## Interpreted languages

#### [Programming languages](#page-0-0)

#### [What is a programming](#page-3-0) language

[Genesis](#page-8-0)

[Widely used](#page-22-0)

[The compiled languages](#page-23-0) [Interpreted languages](#page-29-0) [compiled vs interpreted](#page-34-0)

## What is it ?

### What is it ?

 $\triangleright$  Unlike compiled ones, no need to be compiled

#### [Programming languages](#page-0-0)

[What is a programming](#page-3-0) language

[Genesis](#page-8-0) [1GL](#page-10-0)

### What is it ?

- $\triangleright$  Unlike compiled ones, no need to be compiled
- $\blacktriangleright$  Execute each command each one after each other

[What is a programming](#page-3-0) language

[Genesis](#page-8-0) [1GL](#page-10-0) [2GL](#page-15-0)

[Widely used](#page-22-0)

### What is it ?

- $\triangleright$  Unlike compiled ones, no need to be compiled
- $\blacktriangleright$  Execute each command each one after each other

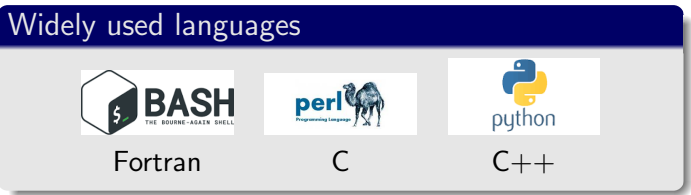

[What is a programming](#page-3-0) language

[Genesis](#page-8-0) [1GL](#page-10-0) [2GL](#page-15-0)

## <span id="page-34-0"></span>1. [What is a programming language](#page-3-0)

## 2. [Genesis](#page-8-0)

- 2.1 [The first-generation programming languages](#page-10-0) [\(1GL\)](#page-10-0)
- 2.2 [The second-generation programming languages](#page-15-0)  $(2GL)$
- 2.3 [The third-generation programming languages](#page-19-0) [\(3GL\)](#page-19-0)

## 3. [Widely used languages in Chemistry,](#page-22-0) [Physics and biology](#page-22-0)

- 3.1 [The compiled languages](#page-23-0)
- 3.2 [Interpreted languages](#page-29-0)
- 3.3 [Compiled languages VS interpreted languages](#page-34-0)

#### [What is a programming](#page-3-0) language

[Genesis](#page-8-0)

[Widely used](#page-22-0)

# Compiled languages VS interpreted languages

### Reasons for using compiled languages

#### Reasons for using interpreted languages

#### [Programming languages](#page-0-0)

[What is a programming](#page-3-0) language

**[Genesis](#page-8-0)** [1GL](#page-10-0)

[Widely used](#page-22-0)
## Reasons for using compiled languages

 $\blacktriangleright$  They are compiled so faster than interpreted

### Reasons for using interpreted languages

### [Programming languages](#page-0-0)

[What is a programming](#page-3-0) language

[Genesis](#page-8-0)

[Widely used](#page-22-0)

[The compiled languages](#page-23-0) [Interpreted languages](#page-29-0) [compiled vs interpreted](#page-34-0)

### Reasons for using compiled languages

- $\blacktriangleright$  They are compiled so faster than interpreted
- $\blacktriangleright$  Highly efficient external libraries for FFT, matrix diagonalization, ...

### Reasons for using interpreted languages

[What is a programming](#page-3-0) language

[Genesis](#page-8-0)

[Widely used](#page-22-0) [The compiled languages](#page-23-0)

[Interpreted languages](#page-29-0) [compiled vs interpreted](#page-34-0)

## Reasons for using compiled languages

- $\blacktriangleright$  They are compiled so faster than interpreted
- $\blacktriangleright$  Highly efficient external libraries for FFT, matrix diagonalization, ...

### Reasons for using interpreted languages

Interpreted so sometime easier to build.

[What is a programming](#page-3-0) language

[Genesis](#page-8-0)

[Widely used](#page-22-0)

[The compiled languages](#page-23-0) [Interpreted languages](#page-29-0) [compiled vs interpreted](#page-34-0)

## Reasons for using compiled languages

- $\blacktriangleright$  They are compiled so faster than interpreted
- $\blacktriangleright$  Highly efficient external libraries for FFT, matrix diagonalization, ...

### Reasons for using interpreted languages

- Interpreted so sometime easier to build.
- $\blacktriangleright$  In python, extremely good ploting libraries

### [What is a programming](#page-3-0) language

[Genesis](#page-8-0)

[Widely used](#page-22-0)

[The compiled languages](#page-23-0) [Interpreted languages](#page-29-0) [compiled vs interpreted](#page-34-0)

# Introduction to the programming Python language

# <span id="page-41-0"></span>1. [Introduction](#page-41-0)

- 1.1 [History](#page-42-0)
- 1.2 [What is python ?](#page-44-0)
- 1.3 [Why learning and using Python ?](#page-48-0)
- 1.4 [Some basic rules](#page-60-0)

## 2. [First hints](#page-62-0)

- 2.1 [Importing libraries](#page-63-0)
- 2.2 [Print a variable](#page-67-0)
- 2.3 [Storing a data sequence](#page-72-0)
- 2.4 [Storing a data sequence](#page-77-0)
- 2.5 [Coupling Python and Unix commands](#page-79-0)
- 2.6 [Reading and writing a file](#page-85-0)
- 2.7 [Conditional](#page-97-0)
- 2.8 [loops](#page-102-0)
- 2.9 [Conditional loops](#page-108-0)
- 2.10 [Conditional loops](#page-112-0)

### [Introduction](#page-41-0)

**[History](#page-42-0)** [What is python ?](#page-44-0) [Why learning and using Python ?](#page-48-0) [Some basic rules](#page-60-0)

### [First hints](#page-62-0)

# <span id="page-42-0"></span>1. [Introduction](#page-41-0)

## 1.1 [History](#page-42-0)

- 1.2 [What is python ?](#page-44-0)
- 1.3 [Why learning and using Python ?](#page-48-0)
- 1.4 [Some basic rules](#page-60-0)

# 2. [First hints](#page-62-0)

- 2.1 [Importing libraries](#page-63-0)
- 2.2 [Print a variable](#page-67-0)
- 2.3 [Storing a data sequence](#page-72-0)
- 2.4 [Storing a data sequence](#page-77-0)
- 2.5 [Coupling Python and Unix commands](#page-79-0)
- 2.6 [Reading and writing a file](#page-85-0)
- 2.7 [Conditional](#page-97-0)
- 2.8 [loops](#page-102-0)
- 2.9 [Conditional loops](#page-108-0)
- 2.10 [Conditional loops](#page-112-0)

#### [Introduction](#page-41-0)

#### [History](#page-42-0) [What is python ?](#page-44-0) [Why learning and using Python ?](#page-48-0) [Some basic rules](#page-60-0)

### [First hints](#page-62-0)

1991 : Guido Van Rossum Start to develop the Python programming language. 2001 : Creation of the Python Software Foundation, a non-profit organization aiming at foster development of the Python community.

2009 : Creation of Python3.

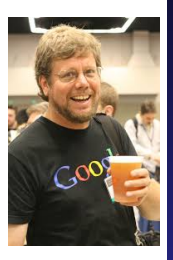

#### [Introduction](#page-41-0)

[History](#page-42-0) [What is python ?](#page-44-0) [Why learning and using Python ?](#page-48-0) [Some basic rules](#page-60-0)

### [First hints](#page-62-0)

# <span id="page-44-0"></span>1. [Introduction](#page-41-0)

- 1.1 [History](#page-42-0)
- 1.2 [What is python ?](#page-44-0)
- 1.3 [Why learning and using Python ?](#page-48-0)
- 1.4 [Some basic rules](#page-60-0)

# 2. [First hints](#page-62-0)

- 2.1 [Importing libraries](#page-63-0)
- 2.2 [Print a variable](#page-67-0)
- 2.3 [Storing a data sequence](#page-72-0)
- 2.4 [Storing a data sequence](#page-77-0)
- 2.5 [Coupling Python and Unix commands](#page-79-0)
- 2.6 [Reading and writing a file](#page-85-0)
- 2.7 [Conditional](#page-97-0)
- 2.8 [loops](#page-102-0)
- 2.9 [Conditional loops](#page-108-0)
- 2.10 [Conditional loops](#page-112-0)

#### [Introduction](#page-41-0)

#### **[History](#page-42-0)** [What is python ?](#page-44-0) [Why learning and using Python ?](#page-48-0) [Some basic rules](#page-60-0)

### [First hints](#page-62-0)

# What is python?

### [Introduction](#page-41-0)

[History](#page-42-0) [What is python ?](#page-44-0) [Why learning and using Python ?](#page-48-0) [Some basic rules](#page-60-0)

#### [First hints](#page-62-0)

[Importing libraries](#page-63-0) [Print a variable](#page-67-0) [Storing a data sequence](#page-72-0) [Storing a data sequence](#page-77-0) [Unix in Python](#page-79-0) **[Conditional](#page-97-0)** [Conditional loops](#page-108-0) [Conditional loops](#page-112-0)

### Quesaco ?

### [Introduction](#page-41-0)

[History](#page-42-0) [What is python ?](#page-44-0) [Why learning and using Python ?](#page-48-0) [Some basic rules](#page-60-0)

#### [First hints](#page-62-0)

[Importing libraries](#page-63-0) [Print a variable](#page-67-0) [Storing a data sequence](#page-72-0) [Storing a data sequence](#page-77-0) [Unix in Python](#page-79-0) **[Conditional](#page-97-0)** [loops](#page-102-0) [Conditional loops](#page-108-0) [Conditional loops](#page-112-0)

### Quesaco ?

 $\triangleright$  Python is an Object-oriented language. Is allows you to create and manipulate easily some objects

#### [Introduction](#page-41-0)

[History](#page-42-0) [What is python ?](#page-44-0) [Why learning and using Python ?](#page-48-0) [Some basic rules](#page-60-0)

#### [First hints](#page-62-0)

[Importing libraries](#page-63-0) [Print a variable](#page-67-0) [Storing a data sequence](#page-72-0) [Storing a data sequence](#page-77-0) [Unix in Python](#page-79-0) **[Conditional](#page-97-0)** [loops](#page-102-0) [Conditional loops](#page-108-0) [Conditional loops](#page-112-0)

### Quesaco ?

- $\blacktriangleright$  Python is an Object-oriented language. Is allows you to create and manipulate easily some objects
- It is an interpreted language, so no compilation needed

# <span id="page-48-0"></span>1. [Introduction](#page-41-0)

1.1 [History](#page-42-0) 1.2 [What is python ?](#page-44-0)

## 1.3 [Why learning and using Python ?](#page-48-0)

1.4 [Some basic rules](#page-60-0)

# 2. [First hints](#page-62-0)

- 2.1 [Importing libraries](#page-63-0)
- 2.2 [Print a variable](#page-67-0)
- 2.3 [Storing a data sequence](#page-72-0)
- 2.4 [Storing a data sequence](#page-77-0)
- 2.5 [Coupling Python and Unix commands](#page-79-0)
- 2.6 [Reading and writing a file](#page-85-0)
- 2.7 [Conditional](#page-97-0)
- 2.8 [loops](#page-102-0)
- 2.9 [Conditional loops](#page-108-0)
- 2.10 [Conditional loops](#page-112-0)

### [Introduction](#page-41-0)

#### **[History](#page-42-0)** [What is python ?](#page-44-0) [Why learning and using Python ?](#page-48-0) [Some basic rules](#page-60-0)

### [First hints](#page-62-0)

### [Introduction](#page-41-0) [History](#page-42-0) [What is python ?](#page-44-0) [Why learning and using Python ?](#page-48-0) [Some basic rules](#page-60-0)

### Advantages

### There is several advantages in using Python

### [Introduction](#page-41-0) [History](#page-42-0) [What is python ?](#page-44-0) [Why learning and using Python ?](#page-48-0) [Some basic rules](#page-60-0)

### Advantages

### There is several advantages in using Python

 $\triangleright$  Strong developer community so a lot of libraries ready to be used

#### [Introduction](#page-41-0) [History](#page-42-0) [What is python ?](#page-44-0) [Why learning and using Python ?](#page-48-0) [Some basic rules](#page-60-0)

### Advantages

There is several advantages in using Python

- $\triangleright$  Strong developer community so a lot of libraries ready to be used
- $\triangleright$  A large user community so a lot of forum and tutorial available on the web

### [Introduction to Python](#page-0-0)

#### [Introduction](#page-41-0) [History](#page-42-0) [What is python ?](#page-44-0) [Why learning and using Python ?](#page-48-0) [Some basic rules](#page-60-0)

### Advantages

### There is several advantages in using Python

- $\triangleright$  Strong developer community so a lot of libraries ready to be used
- $\triangleright$  A large user community so a lot of forum and tutorial available on the web
- $\triangleright$  Several graphical libraries available

### [First hints](#page-62-0)

### Through the interpreter

```
pr075014:examples rmarchal$ python
Python 2.7.14 (default, Sep 22 2017, 00:06:07)
[GC 4.2.1 Compatible Apple LLVM 8.1.0 (clang-802.0.42)
1 on darwin
Type "help", "copyright", "credits" or "license" for mo
re information.
555 - a = 3.5>> b=2.0555 c = a * h>>> print c
7.8\gg quit()
pr075014: examples rmarchal$
```
#### [Introduction](#page-41-0) [History](#page-42-0) [What is python ?](#page-44-0) [Why learning and using Python ?](#page-48-0) [Some basic rules](#page-60-0)

### [Introduction](#page-41-0)

[History](#page-42-0) [What is python ?](#page-44-0) [Why learning and using Python ?](#page-48-0) [Some basic rules](#page-60-0)

#### [First hints](#page-62-0)

[Importing libraries](#page-63-0) [Print a variable](#page-67-0) [Storing a data sequence](#page-72-0) [Storing a data sequence](#page-77-0) [Unix in Python](#page-79-0) **[Conditional](#page-97-0)** [loops](#page-102-0) [Conditional loops](#page-108-0) [Conditional loops](#page-112-0)

### Through a script

pr075014: examples rmarchal\$ cat test.pv  $a = 3.5$  $h=2.A$  $c = a * b$ print c [pr075014:examples rmarchal\$ python test.py  $7.0$ pr075014: examples rmarchal\$

### [Introduction](#page-41-0) [History](#page-42-0) [What is python ?](#page-44-0) [Why learning and using Python ?](#page-48-0) [Some basic rules](#page-60-0)

### [First hints](#page-62-0) [Importing libraries](#page-63-0) [Print a variable](#page-67-0) [Storing a data sequence](#page-72-0) [Storing a data sequence](#page-77-0) [Unix in Python](#page-79-0) **[Conditional](#page-97-0)** [Conditional loops](#page-108-0) [Conditional loops](#page-112-0)

## Which way to choose ?

### [Introduction](#page-41-0) [History](#page-42-0) [What is python ?](#page-44-0) [Why learning and using Python ?](#page-48-0) [Some basic rules](#page-60-0)

[First hints](#page-62-0) [Importing libraries](#page-63-0) [Print a variable](#page-67-0) [Storing a data sequence](#page-72-0) [Storing a data sequence](#page-77-0) [Unix in Python](#page-79-0) **[Conditional](#page-97-0)** [loops](#page-102-0) [Conditional loops](#page-108-0) [Conditional loops](#page-112-0)

## Which way to choose?

It depends what you want to do.

### Which way to choose ?

It depends what you want to do.

If you just want to do a quite small calculation, you should use the interpreter

[Introduction](#page-41-0) [History](#page-42-0) [What is python ?](#page-44-0) [Why learning and using Python ?](#page-48-0) [Some basic rules](#page-60-0)

### Which way to choose ?

It depends what you want to do.

- If you just want to do a quite small calculation, you should use the interpreter
- If you want to write a quite long program, use the script

#### [Introduction](#page-41-0) [History](#page-42-0) [What is python ?](#page-44-0) [Why learning and using Python ?](#page-48-0) [Some basic rules](#page-60-0)

### Which way to choose ?

It depends what you want to do.

- If you just want to do a quite small calculation, you should use the interpreter
- If you want to write a quite long program, use the script
- If you want to write a program and execute it several times, use the script

### [Introduction](#page-41-0) **[History](#page-42-0)** [What is python ?](#page-44-0) [Why learning and using Python ?](#page-48-0) [Some basic rules](#page-60-0)

# <span id="page-60-0"></span>1. [Introduction](#page-41-0)

- 1.1 [History](#page-42-0)
- 1.2 [What is python ?](#page-44-0)
- 1.3 [Why learning and using Python ?](#page-48-0)
- 1.4 [Some basic rules](#page-60-0)

## 2. [First hints](#page-62-0)

- 2.1 [Importing libraries](#page-63-0)
- 2.2 [Print a variable](#page-67-0)
- 2.3 [Storing a data sequence](#page-72-0)
- 2.4 [Storing a data sequence](#page-77-0)
- 2.5 [Coupling Python and Unix commands](#page-79-0)
- 2.6 [Reading and writing a file](#page-85-0)
- 2.7 [Conditional](#page-97-0)
- 2.8 [loops](#page-102-0)
- 2.9 [Conditional loops](#page-108-0)
- 2.10 [Conditional loops](#page-112-0)

#### [Introduction](#page-41-0)

**[History](#page-42-0)** [What is python ?](#page-44-0) [Why learning and using Python ?](#page-48-0) [Some basic rules](#page-60-0)

### [First hints](#page-62-0)

#### [Introduction](#page-41-0) [History](#page-42-0)

[What is python ?](#page-44-0) [Why learning and using Python ?](#page-48-0) [Some basic rules](#page-60-0)

### [First hints](#page-62-0)

[Importing libraries](#page-63-0) [Print a variable](#page-67-0) [Storing a data sequence](#page-72-0) [Storing a data sequence](#page-77-0) [Unix in Python](#page-79-0) **[Conditional](#page-97-0)** [loops](#page-102-0) [Conditional loops](#page-108-0) [Conditional loops](#page-112-0)

## What to avoid ?

When writing a program in python, there is some basics rules that you should follow :

- $\blacktriangleright$  Take care about the indentation
- $\blacktriangleright$  Avoid infinite loops
- $\triangleright$  THINK BEFORE CODING

## <span id="page-62-0"></span>1. [Introduction](#page-41-0)

- 1.1 [History](#page-42-0)
- 1.2 [What is python ?](#page-44-0)
- 1.3 [Why learning and using Python ?](#page-48-0)
- 1.4 [Some basic rules](#page-60-0)

## 2. [First hints](#page-62-0)

- 2.1 [Importing libraries](#page-63-0)
- 2.2 [Print a variable](#page-67-0)
- 2.3 [Storing a data sequence](#page-72-0)
- 2.4 [Storing a data sequence](#page-77-0)
- 2.5 [Coupling Python and Unix commands](#page-79-0)
- 2.6 [Reading and writing a file](#page-85-0)
- 2.7 [Conditional](#page-97-0)
- 2.8 [loops](#page-102-0)
- 2.9 [Conditional loops](#page-108-0)
- 2.10 [Conditional loops](#page-112-0)

#### [Introduction](#page-41-0)

**[History](#page-42-0)** [What is python ?](#page-44-0) [Why learning and using Python ?](#page-48-0) [Some basic rules](#page-60-0)

### [First hints](#page-62-0)

## <span id="page-63-0"></span>1. [Introduction](#page-41-0)

- 1.1 [History](#page-42-0)
- 1.2 [What is python ?](#page-44-0)
- 1.3 [Why learning and using Python ?](#page-48-0)
- 1.4 [Some basic rules](#page-60-0)

# 2. [First hints](#page-62-0)

## 2.1 [Importing libraries](#page-63-0)

- 2.2 [Print a variable](#page-67-0)
- 2.3 [Storing a data sequence](#page-72-0)
- 2.4 [Storing a data sequence](#page-77-0)
- 2.5 [Coupling Python and Unix commands](#page-79-0)
- 2.6 [Reading and writing a file](#page-85-0)
- 2.7 [Conditional](#page-97-0)
- 2.8 [loops](#page-102-0)
- 2.9 [Conditional loops](#page-108-0)
- 2.10 [Conditional loops](#page-112-0)

#### [Introduction](#page-41-0)

**[History](#page-42-0)** [What is python ?](#page-44-0) [Why learning and using Python ?](#page-48-0) [Some basic rules](#page-60-0)

### [First hints](#page-62-0)

# Import Libraries

#### [Introduction](#page-41-0)

[History](#page-42-0) [What is python ?](#page-44-0) [Why learning and using Python ?](#page-48-0) [Some basic rules](#page-60-0)

#### [First hints](#page-62-0)

[Importing libraries](#page-63-0) [Storing a data sequence](#page-72-0) [Storing a data sequence](#page-77-0) [Conditional](#page-97-0) [Conditional loops](#page-108-0) [Conditional loops](#page-112-0)

## Why ?

Python developers have developed several different kind of libraries for various purposes such as IOs (writing and reading files), mathematical operation (exponential, logarithm,...), matrix operations (diagonalisation, inversino, transpose, ...) ...  $\leftrightarrow$  It can be useful to call them

[Introduction](#page-41-0) [History](#page-42-0) [What is python ?](#page-44-0) [Why learning and using Python ?](#page-48-0) [Some basic rules](#page-60-0)

# Import Libraries

## Why ?

Python developers have developed several different kind of libraries for various purposes such as IOs (writing and reading files), mathematical operation (exponential, logarithm,...), matrix operations (diagonalisation, inversino, transpose, ...) ...  $\leftrightarrow$  It can be useful to call them

### How to call them ?

Either from the interpreter or the scripts, libraries are called using the following line (in the example, we will import the  $\ll$  math  $\gg$  library)

- $\triangleright$  import math (this is for the whole library)
- $\triangleright$  from math import exp (for importing only the  $\ll$  sqrt  $\gg$  routine of the  $\ll$  math  $\gg$  library)

### [Introduction](#page-41-0) **[History](#page-42-0)** [What is python ?](#page-44-0) [Why learning and using Python ?](#page-48-0) [Some basic rules](#page-60-0)

### [First hints](#page-62-0)

## <span id="page-67-0"></span>1. [Introduction](#page-41-0)

- 1.1 [History](#page-42-0)
- 1.2 [What is python ?](#page-44-0)
- 1.3 [Why learning and using Python ?](#page-48-0)
- 1.4 [Some basic rules](#page-60-0)

## 2. [First hints](#page-62-0)

- 2.1 [Importing libraries](#page-63-0)
- 2.2 [Print a variable](#page-67-0)
- 2.3 [Storing a data sequence](#page-72-0)
- 2.4 [Storing a data sequence](#page-77-0)
- 2.5 [Coupling Python and Unix commands](#page-79-0)
- 2.6 [Reading and writing a file](#page-85-0)
- 2.7 [Conditional](#page-97-0)
- 2.8 [loops](#page-102-0)
- 2.9 [Conditional loops](#page-108-0)
- 2.10 [Conditional loops](#page-112-0)

#### [Introduction](#page-41-0)

**[History](#page-42-0)** [What is python ?](#page-44-0) [Why learning and using Python ?](#page-48-0) [Some basic rules](#page-60-0)

### [First hints](#page-62-0)

### [Introduction](#page-41-0)

[History](#page-42-0) [What is python ?](#page-44-0) [Why learning and using Python ?](#page-48-0) [Some basic rules](#page-60-0)

#### [First hints](#page-62-0)

## Why ?

At the end of the program, you want the result to be displayed.

### [Introduction to Python](#page-0-0)

[Introduction](#page-41-0) [History](#page-42-0) [What is python ?](#page-44-0) [Why learning and using Python ?](#page-48-0) [Some basic rules](#page-60-0)

## Why ?

At the end of the program, you want the result to be displayed.

### How ?

This can be done by using the print python function.

[Introduction](#page-41-0) [History](#page-42-0) [What is python ?](#page-44-0) [Why learning and using Python ?](#page-48-0) [Some basic rules](#page-60-0)

## Why ?

At the end of the program, you want the result to be displayed.

### How ?

This can be done by using the print python function.

### An example

```
pr075014: examples rmarchal$ python
Python 2.7.14 (default, Sep 22 2017, 00:06:07)
[GC 4.2.1 Compatible Apple LLVM 8.1.0 (clang-802.0.42)
1 on darwin
Type "help", "convright", "credits" or "license" for mo
re information.
555 - a = 3.5>> b=2.0>> c=a*b>>> print c
7.8\gg quit()
pr075014: examples rmarchal$
```
### [Introduction to Python](#page-0-0)

### [Introduction](#page-41-0) **[History](#page-42-0)** [What is python ?](#page-44-0) [Why learning and using Python ?](#page-48-0) [Some basic rules](#page-60-0)
# <span id="page-72-0"></span>**Outline**

## 1. [Introduction](#page-41-0)

- 1.1 [History](#page-42-0)
- 1.2 [What is python ?](#page-44-0)
- 1.3 [Why learning and using Python ?](#page-48-0)
- 1.4 [Some basic rules](#page-60-0)

## 2. [First hints](#page-62-0)

- 2.1 [Importing libraries](#page-63-0)
- 2.2 [Print a variable](#page-67-0)

### 2.3 [Storing a data sequence](#page-72-0)

- 2.4 [Storing a data sequence](#page-77-0)
- 2.5 [Coupling Python and Unix commands](#page-79-0)
- 2.6 [Reading and writing a file](#page-85-0)
- 2.7 [Conditional](#page-97-0)
- 2.8 [loops](#page-102-0)
- 2.9 [Conditional loops](#page-108-0)
- 2.10 [Conditional loops](#page-112-0)

#### [Introduction](#page-41-0)

[History](#page-42-0) [What is python ?](#page-44-0) [Why learning and using Python ?](#page-48-0) [Some basic rules](#page-60-0)

#### [First hints](#page-62-0)

## Storing data in lists

#### [Introduction](#page-41-0)

[History](#page-42-0) [What is python ?](#page-44-0) [Why learning and using Python ?](#page-48-0) [Some basic rules](#page-60-0)

#### [First hints](#page-62-0)

[Importing libraries](#page-63-0) [Storing a data sequence](#page-72-0) [Storing a data sequence](#page-77-0) **[Conditional](#page-97-0)** [Conditional loops](#page-108-0) [Conditional loops](#page-112-0)

### What is a list

A list is a sequence of variable.  $Ex: [2.4, 3.5, 6.0]$ 

### [Introduction to Python](#page-0-0)

#### [Introduction](#page-41-0)

[History](#page-42-0) [What is python ?](#page-44-0) [Why learning and using Python ?](#page-48-0) [Some basic rules](#page-60-0)

### [First hints](#page-62-0)

### What is a list

A list is a sequence of variable.  $Ex: [2.4, 3.5, 6.0]$ 

### How to create a list

This is done like this : listname=[]

#### [Introduction](#page-41-0)

[History](#page-42-0) [What is python ?](#page-44-0) [Why learning and using Python ?](#page-48-0) [Some basic rules](#page-60-0)

[First hints](#page-62-0) [Importing libraries](#page-63-0)

### What is a list

A list is a sequence of variable. Ex : [2.4, 3.5, 6.0]

### How to create a list

This is done like this : listname=[]

### How to store data in a created list

To do it, you should  $\ll$  append  $\gg$  an existing list. For example :

listname.append(3.0)

#### [Introduction](#page-41-0)

[History](#page-42-0) [What is python ?](#page-44-0) [Why learning and using Python ?](#page-48-0) [Some basic rules](#page-60-0)

[First hints](#page-62-0) [Importing libraries](#page-63-0) [Print a variable](#page-67-0) [Storing a data sequence](#page-72-0)

[Storing a data sequence](#page-77-0) [Unix in Python](#page-79-0) [Conditional](#page-97-0) [loops](#page-102-0) [Conditional loops](#page-108-0) [Conditional loops](#page-112-0)

# <span id="page-77-0"></span>**Outline**

### 1. [Introduction](#page-41-0)

- 1.1 [History](#page-42-0)
- 1.2 [What is python ?](#page-44-0)
- 1.3 [Why learning and using Python ?](#page-48-0)
- 1.4 [Some basic rules](#page-60-0)

### 2. [First hints](#page-62-0)

- 2.1 [Importing libraries](#page-63-0)
- 2.2 [Print a variable](#page-67-0)
- 2.3 [Storing a data sequence](#page-72-0)

### 2.4 [Storing a data sequence](#page-77-0)

- 2.5 [Coupling Python and Unix commands](#page-79-0)
- 2.6 [Reading and writing a file](#page-85-0)
- 2.7 [Conditional](#page-97-0)
- 2.8 [loops](#page-102-0)
- 2.9 [Conditional loops](#page-108-0)
- 2.10 [Conditional loops](#page-112-0)

#### [Introduction](#page-41-0)

[History](#page-42-0) [What is python ?](#page-44-0) [Why learning and using Python ?](#page-48-0) [Some basic rules](#page-60-0)

#### [First hints](#page-62-0)

### [Introduction to Python](#page-0-0)

#### **[Introduction](#page-41-0)** [History](#page-42-0) [What is python ?](#page-44-0) [Why learning and using Python ?](#page-48-0) [Some basic rules](#page-60-0)

### An example

```
Python 2.7.14 (default, Sep 22 2017, 00:06:07)
[GCC 4.2.1 Compatible Apple LLVM 8.1.0 (clang-802.0.42)] on darwin
Type "help", "copyright", "credits" or "license" for more information.
|>> list=[]
(>>> print list
\Box| >> 1ist.append(3.0)>>> print list
[3.0]| >> 1ist.append([2.3, 2.7])>>> print list
[3.0, [2.3, 2.7]]|>>> quit()pr075014:examples rmarchal$
```
# <span id="page-79-0"></span>**Outline**

### 1. [Introduction](#page-41-0)

- 1.1 [History](#page-42-0)
- 1.2 [What is python ?](#page-44-0)
- 1.3 [Why learning and using Python ?](#page-48-0)
- 1.4 [Some basic rules](#page-60-0)

## 2. [First hints](#page-62-0)

- 2.1 [Importing libraries](#page-63-0)
- 2.2 [Print a variable](#page-67-0)
- 2.3 [Storing a data sequence](#page-72-0)
- 2.4 [Storing a data sequence](#page-77-0)
- 2.5 [Coupling Python and Unix commands](#page-79-0)
- 2.6 [Reading and writing a file](#page-85-0)
- 2.7 [Conditional](#page-97-0)
- 2.8 [loops](#page-102-0)
- 2.9 [Conditional loops](#page-108-0)
- 2.10 [Conditional loops](#page-112-0)

#### [Introduction](#page-41-0)

[History](#page-42-0) [What is python ?](#page-44-0) [Why learning and using Python ?](#page-48-0) [Some basic rules](#page-60-0)

### [First hints](#page-62-0)

### [Introduction to Python](#page-0-0)

#### [Introduction](#page-41-0)

[History](#page-42-0) [What is python ?](#page-44-0) [Why learning and using Python ?](#page-48-0) [Some basic rules](#page-60-0)

#### [First hints](#page-62-0)

### Why ?

It can be useful for storing your actual path, redirecting some  $\ll$  grep  $\gg$  command in python lists, reading files (see later), ...

#### [Introduction to Python](#page-0-0)

#### [Introduction](#page-41-0)

[History](#page-42-0) [What is python ?](#page-44-0) [Why learning and using Python ?](#page-48-0) [Some basic rules](#page-60-0)

#### [First hints](#page-62-0)

### Why ?

It can be useful for storing your actual path, redirecting some  $\ll$  grep  $\gg$  command in python lists, reading files (see later), ...

### How ?

This is possible thanks to the  $\le$  os  $\ge$  python library. For this, you should use the  $\leq$  popen  $\geq$  function of this library

### [Introduction to Python](#page-0-0)

[Introduction](#page-41-0)

[History](#page-42-0) [What is python ?](#page-44-0) [Why learning and using Python ?](#page-48-0) [Some basic rules](#page-60-0)

[First hints](#page-62-0)

### [Introduction to Python](#page-0-0)

#### [Introduction](#page-41-0)

[History](#page-42-0) [What is python ?](#page-44-0) [Why learning and using Python ?](#page-48-0) [Some basic rules](#page-60-0)

#### [First hints](#page-62-0)

### An example

pr075014:examples rmarchal\$ pwd /Users/rmarchal/Documents/cours-formation-chimie-theo/2018/Python/cours/examples pr075014:examples rmarchal\$ python Python 2.7.14 (default, Sep 22 2017, 00:06:07) [GCC 4.2.1 Compatible Apple LLVM 8.1.8 (clang-802.0.42)] on darwin Type "help", "convright", "credits" or "license" for more information.  $\gg$  import os  $\frac{1}{2}$  f=05 nonen("nwd")  $| >>$  path=f.read() >>> print path /Users/rmarchal/Documents/cours-formation-chimie-theo/2018/Python/cours/examples

 $|>>\text{quit}()$ pr075014:examples rmarchal\$

#### [Introduction to Python](#page-0-0)

#### [Introduction](#page-41-0)

[History](#page-42-0) [What is python ?](#page-44-0) [Why learning and using Python ?](#page-48-0) [Some basic rules](#page-60-0)

[First hints](#page-62-0)

# <span id="page-85-0"></span>**Outline**

### 1. [Introduction](#page-41-0)

- 1.1 [History](#page-42-0)
- 1.2 [What is python ?](#page-44-0)
- 1.3 [Why learning and using Python ?](#page-48-0)
- 1.4 [Some basic rules](#page-60-0)

### 2. [First hints](#page-62-0)

- 2.1 [Importing libraries](#page-63-0)
- 2.2 [Print a variable](#page-67-0)
- 2.3 [Storing a data sequence](#page-72-0)
- 2.4 [Storing a data sequence](#page-77-0)
- 2.5 [Coupling Python and Unix commands](#page-79-0)
- 2.6 [Reading and writing a file](#page-85-0)
- 2.7 [Conditional](#page-97-0)
- 2.8 [loops](#page-102-0)
- 2.9 [Conditional loops](#page-108-0)
- 2.10 [Conditional loops](#page-112-0)

#### [Introduction](#page-41-0)

[History](#page-42-0) [What is python ?](#page-44-0) [Why learning and using Python ?](#page-48-0) [Some basic rules](#page-60-0)

#### [First hints](#page-62-0)

### How ?

For this, you should first import the  $\ll$  csv  $\gg$  library. Than, you can define a function like this :  $\alpha$  ecriture=open('filename','wb')  $\alpha$  where filename is the name of the file. Thus you can write in this file using this :  $\mathbb{\ll}$  ecriture.write('what you want to write')  $\mathbb{\gg}$ If you want to go to the new line, this can be done like this :  $\langle \rangle$  \n  $\gg$ 

[Introduction](#page-41-0) [History](#page-42-0) [What is python ?](#page-44-0) [Why learning and using Python ?](#page-48-0) [Some basic rules](#page-60-0)

#### [Introduction](#page-41-0)

[History](#page-42-0) [What is python ?](#page-44-0) [Why learning and using Python ?](#page-48-0) [Some basic rules](#page-60-0)

### [First hints](#page-62-0)

[Importing libraries](#page-63-0) [Print a variable](#page-67-0) [Storing a data sequence](#page-72-0) [Storing a data sequence](#page-77-0) [Unix in Python](#page-79-0) [IOS](#page-85-0) **[Conditional](#page-97-0)** [loops](#page-102-0) [Conditional loops](#page-108-0) [Conditional loops](#page-112-0)

### An example

```
Python 2.7.14 (default, Sep 22 2017, 00:06:07)
[GCC 4.2.1 Compatible Apple LLVM 8.1.0 (clang-802.0.42)] on darwin
Type "help", "copyright", "credits" or "license" for more information.
>>> import csv
>>> ecriture=open('new file','wb')
(>>> ecriture.write('test1 \n')
[>>> ecriture.write('test2')
>>> ecriture.write(' test3')
|>>> ecriture.write(|\n\rangle n^+)|>>> ecriture.close()
|>>> quit()pr075014:examples rmarchal$ cat new file
test1
test2 test3
pr075014:examples rmarchal$
```
#### [Introduction](#page-41-0)

[History](#page-42-0) [What is python ?](#page-44-0) [Why learning and using Python ?](#page-48-0) [Some basic rules](#page-60-0)

#### [First hints](#page-62-0)

[Importing libraries](#page-63-0) [Storing a data sequence](#page-72-0) [Storing a data sequence](#page-77-0) [IOS](#page-85-0) [Conditional](#page-97-0) [Conditional loops](#page-108-0) [Conditional loops](#page-112-0)

### How ?

There is several methods for reading a file (through the  $\ll$  csv  $\gg$  library, by the open command, ...). I will only present mine, based on the  $\ll$  cat  $\gg$  Unix command.

[Introduction](#page-41-0) [History](#page-42-0) [What is python ?](#page-44-0) [Why learning and using Python ?](#page-48-0) [Some basic rules](#page-60-0)

### How ?

There is several methods for reading a file (through the  $\ll$  csv  $\gg$  library, by the open command, ...). I will only present mine, based on the  $\ll$  cat  $\gg$  Unix command.

### A remind about the  $\ll$  cat  $\gg$  Unix command

The  $\ll$  cat  $\gg$  Unix command allows you to display the content of a file on the screen. When redirecting it to a Python variable, it allows you

to read a file.

[Introduction](#page-41-0) **[History](#page-42-0)** [What is python ?](#page-44-0) [Why learning and using Python ?](#page-48-0) [Some basic rules](#page-60-0)

### How ?

There is several methods for reading a file (through the  $\ll$  csv  $\gg$  library, by the open command, ...). I will only present mine, based on the  $\ll$  cat  $\gg$  Unix command.

### A remind about the  $\ll$  cat  $\gg$  Unix command

The  $\ll$  cat  $\gg$  Unix command allows you to display the content of a file on the screen.

When redirecting it to a Python variable, it allows you to read a file.

### Splitting the lines

To store the file in a list with each element as a line of the file, you should also use the  $\ll$  readlines()  $\gg$  of the  $\textless$  popen  $\textless$  function.

[Introduction](#page-41-0) **[History](#page-42-0)** [What is python ?](#page-44-0) [Why learning and using Python ?](#page-48-0) [Some basic rules](#page-60-0)

#### [Introduction](#page-41-0)

[History](#page-42-0) [What is python ?](#page-44-0) [Why learning and using Python ?](#page-48-0) [Some basic rules](#page-60-0)

#### [First hints](#page-62-0)

[Importing libraries](#page-63-0) [Storing a data sequence](#page-72-0) [Storing a data sequence](#page-77-0) [IOS](#page-85-0) [Conditional](#page-97-0) [Conditional loops](#page-108-0) [Conditional loops](#page-112-0)

### An example

```
pr075014: examples rmarchal$ cat new file
test1 kghds jasgdjhgkdsg
test2 test3 klsdlj
ljdlld djkhd egehdejef efkdskhfds dskhdfskhdfs
pr075014:examples rmarchal$ python
Python 2.7.14 (default, Sep 22 2017, 00:06:07)
[GCC 4.2.1 Compatible Apple LLVM 8.1.0 (clang-802.0.42)] on dar
winType "help", "copyright", "credits" or "license" for more infor
mation.
>>> import os
>>> f=os.popen("cat new file").readlines()
>>> print f
['test1 kahds jasadjhakdsa \n', 'test2 test3 klsdlj\n', 'lidlld
  djkhd egehdejef efkdskhfds dskhdfskhdfs \n']
```
#### [Introduction](#page-41-0)

[History](#page-42-0) [What is python ?](#page-44-0) [Why learning and using Python ?](#page-48-0) [Some basic rules](#page-60-0)

### [First hints](#page-62-0)

#### [Introduction](#page-41-0)

[History](#page-42-0) [What is python ?](#page-44-0) [Why learning and using Python ?](#page-48-0) [Some basic rules](#page-60-0)

#### [First hints](#page-62-0)

[Importing libraries](#page-63-0) [Storing a data sequence](#page-72-0) [Storing a data sequence](#page-77-0) [IOS](#page-85-0) [Conditional](#page-97-0) [Conditional loops](#page-108-0) [Conditional loops](#page-112-0)

### Splitting the words

You can do it by using the Python function  $\ll$  str.split  $\gg$ 

[Introduction](#page-41-0) [History](#page-42-0) [What is python ?](#page-44-0)

[Why learning and using Python ?](#page-48-0) [Some basic rules](#page-60-0)

### Splitting the words

You can do it by using the Python function  $\ll$  str.split  $\gg$ 

### An example

```
pr075014:examples rmarchal$ cat new file
test1 kahds jasadjhakdsa
test2 test3 klsdli
lidlld dikhd eaehdeief efkdskhfds dskhdfskhdfs
pr075014:examples rmarchal$ python
Python 2.7.14 (default, Sep 22 2017, 00:06:07)
[GCC 4.2.1 Compatible Apple LLVM 8.1.0 (clang-802.0.42)] on dar
win
Type "help", "copyright", "credits" or "license" for more infor
mation.
>>> import os
>>> f=os.popen("cat new_file").readlines()
>>> print f
['test1 kghds jgsqdjhgkdsq \n', 'test2 test3 klsdlj\n', 'ljdlld
  dikhd egehdeief efkdskhfds dskhdfskhdfs \n'l
555>>> print str.split(f[0])[1]
kahds
```
### [Introduction](#page-41-0)

[History](#page-42-0) [What is python ?](#page-44-0) [Why learning and using Python ?](#page-48-0) [Some basic rules](#page-60-0)

[First hints](#page-62-0)

# <span id="page-97-0"></span>**Outline**

## 1. [Introduction](#page-41-0)

- 1.1 [History](#page-42-0)
- 1.2 [What is python ?](#page-44-0)
- 1.3 [Why learning and using Python ?](#page-48-0)
- 1.4 [Some basic rules](#page-60-0)

### 2. [First hints](#page-62-0)

- 2.1 [Importing libraries](#page-63-0)
- 2.2 [Print a variable](#page-67-0)
- 2.3 [Storing a data sequence](#page-72-0)
- 2.4 [Storing a data sequence](#page-77-0)
- 2.5 [Coupling Python and Unix commands](#page-79-0)
- 2.6 [Reading and writing a file](#page-85-0)

### 2.7 [Conditional](#page-97-0)

- 2.8 [loops](#page-102-0)
- 2.9 [Conditional loops](#page-108-0)
- 2.10 [Conditional loops](#page-112-0)

#### [Introduction](#page-41-0)

[History](#page-42-0) [What is python ?](#page-44-0) [Why learning and using Python ?](#page-48-0) [Some basic rules](#page-60-0)

#### [First hints](#page-62-0)

### conditional expressions

#### [Introduction](#page-41-0)

[History](#page-42-0) [What is python ?](#page-44-0) [Why learning and using Python ?](#page-48-0) [Some basic rules](#page-60-0)

#### [First hints](#page-62-0)

## conditional expressions

#### [Introduction](#page-41-0)

[History](#page-42-0) [What is python ?](#page-44-0) [Why learning and using Python ?](#page-48-0) [Some basic rules](#page-60-0)

#### [First hints](#page-62-0)

[Importing libraries](#page-63-0) [Storing a data sequence](#page-72-0) [Storing a data sequence](#page-77-0) [Unix in Python](#page-79-0) [Conditional](#page-97-0) [loops](#page-102-0) [Conditional loops](#page-108-0) [Conditional loops](#page-112-0)

### Aim

### Do a part of the program only if a condition is fulfilled.

## conditional expressions

#### [Introduction to Python](#page-0-0)

#### [Introduction](#page-41-0)

[History](#page-42-0) [What is python ?](#page-44-0) Why learning and using Python? [Some basic rules](#page-60-0)

#### [First hints](#page-62-0)

[Importing libraries](#page-63-0) [Print a variable](#page-67-0) [Storing a data sequence](#page-72-0) [Storing a data sequence](#page-77-0) [Unix in Python](#page-79-0) [Conditional](#page-97-0) [loops](#page-102-0) [Conditional loops](#page-108-0) [Conditional loops](#page-112-0)

### Aim

Do a part of the program only if a condition is fulfilled.

### How ?

Using the  $\ll$  if  $\gg$  function of python. There is also the « elif  $\gg$  and « else  $\gg$  functions associated.

### An example

```
pr075014: examples rmarchal$ python
Python 2.7.14 (default, Sep 22 2017, 00:06:07)
[GCC 4.2.1 Compatible Apple LLVM 8.1.0 (clang-802.0.42)] on dar
win
Type "help", "copyright", "credits" or "license" for more infor
mation.| >> a=9.2555 if a<10:
        print "a is lower than 10"
\sim . . .
\ldots else:
        print "a is higer than 10"
\ddotsc\cdotsa is lower than 10
>>\text{quit}()
```
### Attention

Be careful with the indentation

#### [Introduction](#page-41-0)

[History](#page-42-0) [What is python ?](#page-44-0) [Why learning and using Python ?](#page-48-0) [Some basic rules](#page-60-0)

### [First hints](#page-62-0)

# <span id="page-102-0"></span>**Outline**

## 1. [Introduction](#page-41-0)

- 1.1 [History](#page-42-0)
- 1.2 [What is python ?](#page-44-0)
- 1.3 [Why learning and using Python ?](#page-48-0)
- 1.4 [Some basic rules](#page-60-0)

### 2. [First hints](#page-62-0)

- 2.1 [Importing libraries](#page-63-0)
- 2.2 [Print a variable](#page-67-0)
- 2.3 [Storing a data sequence](#page-72-0)
- 2.4 [Storing a data sequence](#page-77-0)
- 2.5 [Coupling Python and Unix commands](#page-79-0)
- 2.6 [Reading and writing a file](#page-85-0)
- 2.7 [Conditional](#page-97-0)

### 2.8 [loops](#page-102-0)

2.9 [Conditional loops](#page-108-0) 2.10 [Conditional loops](#page-112-0)

#### [Introduction](#page-41-0)

[History](#page-42-0) [What is python ?](#page-44-0) [Why learning and using Python ?](#page-48-0) [Some basic rules](#page-60-0)

#### [First hints](#page-62-0)

#### [Introduction](#page-41-0)

[What is python ?](#page-44-0) [Why learning and using Python ?](#page-48-0) [Some basic rules](#page-60-0)

#### [First hints](#page-62-0)

[Importing libraries](#page-63-0) [Storing a data sequence](#page-72-0) [Storing a data sequence](#page-77-0) [Conditional](#page-97-0) [loops](#page-102-0) [Conditional loops](#page-108-0) [Conditional loops](#page-112-0)

### Aim

Repeat some operations.

#### [Introduction](#page-41-0)

[History](#page-42-0) [What is python ?](#page-44-0) [Why learning and using Python ?](#page-48-0) [Some basic rules](#page-60-0)

#### [First hints](#page-62-0)

Repeat some operations.

### How ?

Using the  $\ll$  for  $\gg$  python statement.

#### [Introduction](#page-41-0)

[History](#page-42-0) [What is python ?](#page-44-0) [Why learning and using Python ?](#page-48-0) [Some basic rules](#page-60-0)

Repeat some operations.

### How ?

Using the  $\ll$  for  $\gg$  python statement.

### Syntax

If I want a loop from the value 0 to 10 :  $\ll$  for i in range(0,10)  $\gg$  If I want a loop from the value 0 to 10 but changing the value by 2 at each time :  $\ll$  for i in range(0,10,2)  $\gg$ 

#### [Introduction](#page-41-0)

[History](#page-42-0) [What is python ?](#page-44-0) [Why learning and using Python ?](#page-48-0) [Some basic rules](#page-60-0)

### An example

```
pr075014: examples rmarchal$ python
Python 2.7.14 (default, Sep 22 2017, 00:06:07)
[GCC 4.2.1 Compatible Apple LLVM 8.1.0 (clang-802.0.42)] on dar
winType "help", "copyright", "credits" or "license" for more infor
mation.
| >> for i in range(\theta,\theta):
          print i
\sim \sim \sim\ddotsc0
\mathbf{1}\overline{2}3
\overline{4}5
| >>  for i in range(0, 6, 2):
          print i
\sim \sim \sim\ddotsc\theta\overline{2}4
```
#### [Introduction](#page-41-0)

[History](#page-42-0) [What is python ?](#page-44-0) [Why learning and using Python ?](#page-48-0) [Some basic rules](#page-60-0)

### [First hints](#page-62-0)
# <span id="page-108-0"></span>**Outline**

## 1. [Introduction](#page-41-0)

- 1.1 [History](#page-42-0)
- 1.2 [What is python ?](#page-44-0)
- 1.3 [Why learning and using Python ?](#page-48-0)
- 1.4 [Some basic rules](#page-60-0)

## 2. [First hints](#page-62-0)

- 2.1 [Importing libraries](#page-63-0)
- 2.2 [Print a variable](#page-67-0)
- 2.3 [Storing a data sequence](#page-72-0)
- 2.4 [Storing a data sequence](#page-77-0)
- 2.5 [Coupling Python and Unix commands](#page-79-0)
- 2.6 [Reading and writing a file](#page-85-0)
- 2.7 [Conditional](#page-97-0)
- 2.8 [loops](#page-102-0)

### 2.9 [Conditional loops](#page-108-0)

2.10 [Conditional loops](#page-112-0)

#### [Introduction](#page-41-0)

**[History](#page-42-0)** [What is python ?](#page-44-0) [Why learning and using Python ?](#page-48-0) [Some basic rules](#page-60-0)

#### [First hints](#page-62-0)

[Importing libraries](#page-63-0) [Print a variable](#page-67-0) [Storing a data sequence](#page-72-0) [Storing a data sequence](#page-77-0) [Unix in Python](#page-79-0) [Conditional](#page-97-0) [loops](#page-102-0) [Conditional loops](#page-108-0) [Conditional loops](#page-112-0)

# Conditional loops

#### [Introduction](#page-41-0)

[History](#page-42-0) [What is python ?](#page-44-0) [Why learning and using Python ?](#page-48-0) [Some basic rules](#page-60-0)

#### [First hints](#page-62-0)

[Importing libraries](#page-63-0) [Storing a data sequence](#page-72-0) [Storing a data sequence](#page-77-0) **[Conditional](#page-97-0)** [Conditional loops](#page-108-0) [Conditional loops](#page-112-0)

#### [Introduction](#page-41-0)

[History](#page-42-0) [What is python ?](#page-44-0) [Why learning and using Python ?](#page-48-0) [Some basic rules](#page-60-0)

#### [First hints](#page-62-0)

[Importing libraries](#page-63-0) [Print a variable](#page-67-0) [Storing a data sequence](#page-72-0) [Storing a data sequence](#page-77-0) **[Conditional](#page-97-0)** [Conditional loops](#page-108-0) [Conditional loops](#page-112-0)

### Aim

### Make a loop that stops after a condition is fulfilled

#### [Introduction](#page-41-0)

[History](#page-42-0) [What is python ?](#page-44-0) [Why learning and using Python ?](#page-48-0) [Some basic rules](#page-60-0)

#### [First hints](#page-62-0)

[Importing libraries](#page-63-0) [Print a variable](#page-67-0) [Storing a data sequence](#page-72-0) [Storing a data sequence](#page-77-0) [Unix in Python](#page-79-0) **[Conditional](#page-97-0)** [loops](#page-102-0) [Conditional loops](#page-108-0) [Conditional loops](#page-112-0)

### Aim

Make a loop that stops after a condition is fulfilled

### How ?

Using the  $\ll$  while  $\gg$  python statement.

# <span id="page-112-0"></span>**Outline**

## 1. [Introduction](#page-41-0)

- 1.1 [History](#page-42-0)
- 1.2 [What is python ?](#page-44-0)
- 1.3 [Why learning and using Python ?](#page-48-0)
- 1.4 [Some basic rules](#page-60-0)

## 2. [First hints](#page-62-0)

- 2.1 [Importing libraries](#page-63-0)
- 2.2 [Print a variable](#page-67-0)
- 2.3 [Storing a data sequence](#page-72-0)
- 2.4 [Storing a data sequence](#page-77-0)
- 2.5 [Coupling Python and Unix commands](#page-79-0)
- 2.6 [Reading and writing a file](#page-85-0)
- 2.7 [Conditional](#page-97-0)
- 2.8 [loops](#page-102-0)
- 2.9 [Conditional loops](#page-108-0)

## 2.10 [Conditional loops](#page-112-0)

#### [Introduction](#page-41-0)

**[History](#page-42-0)** [What is python ?](#page-44-0) [Why learning and using Python ?](#page-48-0) [Some basic rules](#page-60-0)

#### [First hints](#page-62-0)

[Importing libraries](#page-63-0) [Print a variable](#page-67-0) [Storing a data sequence](#page-72-0) [Storing a data sequence](#page-77-0) [Unix in Python](#page-79-0) [Conditional](#page-97-0) [loops](#page-102-0) [Conditional loops](#page-108-0) [Conditional loops](#page-112-0)

# Conditional loops

#### [Introduction](#page-41-0)

[History](#page-42-0) [What is python ?](#page-44-0) [Why learning and using Python ?](#page-48-0) [Some basic rules](#page-60-0)

#### [First hints](#page-62-0)

[Importing libraries](#page-63-0) [Storing a data sequence](#page-72-0) [Storing a data sequence](#page-77-0) [Conditional](#page-97-0) [Conditional loops](#page-108-0) [Conditional loops](#page-112-0)

# Conditional loops

### Example

```
pr075014:examples rmarchal$ python
Python 2.7.14 (default, Sep 22 2017, 00:06:07)
[GCC 4.2.1 Compatible Apple LLVM 8.1.0 (clang-802.0.42)] on dar
win
Type "help", "copyright", "credits" or "license" for more infor
mation.
555 i=1>> while i<=10:
    print i
\ddotsci=i+1\ddotsc\cdots1
\overline{2}3
\frac{1}{2}5
6
\overline{7}8
9
10\gg quit()
```
#### [Introduction to Python](#page-0-0)

#### [Introduction](#page-41-0) [History](#page-42-0) [What is python ?](#page-44-0) [Why learning and using Python ?](#page-48-0) [Some basic rules](#page-60-0)

[First hints](#page-62-0) [Importing libraries](#page-63-0) [Print a variable](#page-67-0) [Storing a data sequence](#page-72-0) [Storing a data sequence](#page-77-0) [Unix in Python](#page-79-0) **[Conditional](#page-97-0)** [loops](#page-102-0) [Conditional loops](#page-108-0) [Conditional loops](#page-112-0)

# Advances issues in Python

#### [Advances Issues](#page-0-0)

[Subroutines](#page-116-0)

[The numpy library](#page-121-0)

[matplotlib](#page-124-0)

# <span id="page-116-0"></span>1. [Subroutines](#page-116-0)

2. [The numpy library](#page-121-0)

3. [matplotlib](#page-124-0)

[Subroutines](#page-116-0)

[The numpy library](#page-121-0)

[matplotlib](#page-124-0)

### What is a subroutine ?

A subroutine is a part of the code that could be considered as outside of the code (STRANGE ! ! !). A subroutine take  $\ll$  arguments  $\gg$  and return  $\ll$  outputs  $\gg$ .

### What is a subroutine ?

A subroutine is a part of the code that could be considered as outside of the code (STRANGE ! ! !). A subroutine take  $\ll$  arguments  $\gg$  and return  $\ll$  outputs  $\gg$ .

### A subroutine : Why ?

Most of the time, it is used when you aims at doing a particular series of operation several times.

[Subroutines](#page-116-0)

[The numpy library](#page-121-0)

[matplotlib](#page-124-0)

[Subroutines](#page-116-0)

[The numpy library](#page-121-0)

[matplotlib](#page-124-0)

## How to create it and call it?

from math import exp def sub\_name(entry): # Creates a subroutine sub\_name taking entry as input  $a = exp(entry)$  $return(a)$  # return the value of a  $h = 3.5$  $f = sub name(b)$ #attribute the output of the subroutine to a variable f print f

[Subroutines](#page-116-0)

[The numpy library](#page-121-0)

[matplotlib](#page-124-0)

### Another reason to write subroutines

Make your program more readable and understandable. Indeed, when yoy are creating creating a program, try to do the following :

- 1. Write the most subroutines as you can (it helps spliting the operations and so help for debugging)
- 2. Write the smallest  $\ll$  main  $\gg$  part as possible.

#### [Advances Issues](#page-0-0)

[Subroutines](#page-116-0)

[The numpy library](#page-121-0)

[matplotlib](#page-124-0)

# <span id="page-121-0"></span>1. [Subroutines](#page-116-0)

2. [The numpy library](#page-121-0)

3. [matplotlib](#page-124-0)

### Why to learn Numpy ?

This is one of the most powerful python library for

### import Numpy

Most of the time, people are importing Numpy like this :

 $\ll$  Import numpy as np  $\gg$ 

### How to create a 0 matrix or array ?

 $f=$ np.zeros(3) creates a 3 value long array set to 0. f=np.zeros( $(3,3)$ ) creates a 3\*3 values set to 0.

#### [Subroutines](#page-116-0)

[The numpy library](#page-121-0)

[matplotlib](#page-124-0)

[Subroutines](#page-116-0)

[The numpy library](#page-121-0)

[matplotlib](#page-124-0)

### Some useful matrix operators

np.transpose for matrix transposition np.dot for dot product np.linalg.det for the determinant np.linalg.inv for matrix inversion np.linalg.solve for solving linear equations np.linalg.eigvals for eigenvalues

## <span id="page-124-0"></span>1. [Subroutines](#page-116-0)

2. [The numpy library](#page-121-0)

## 3. [matplotlib](#page-124-0)

[Subroutines](#page-116-0) [The numpy library](#page-121-0) [matplotlib](#page-124-0)

### Aim

Is a library that allows you to plot your data

### Aim

Is a library that allows you to plot your data

### How to call the library ?

Most of the time, the library is called like this : import matplotlib.pyplot as plt

### 1. creating the lists to be plotted

```
We will plot the results of y=2.x equation.<br>pr075014:fin rmarchal$ python
Python 2.7.14 (default, Sep 22 2017, 00:06:07)
[GCC 4.2.1 Compatible Apple LLVM 8.1.0 (clang-802.0.42)]
on darwin
Type "help", "copyright", "credits" or "license" for more
 information.
>>> import matplotlib.pyplot as plt
>> X=[]
>> Y = [1]>>> for i in range(0, 10):
\ldots X.append(i)
   Y.append(2*i)\ddotsc\ddotsc>> \vert \vert
```
[Advances Issues](#page-0-0)

[Subroutines](#page-116-0) [The numpy library](#page-121-0) [matplotlib](#page-124-0)

### 2. scatter plot

We will plot the results of  $y=2.x$  equation as scatter.  $| >> plt.scatter(X,Y)$ <matplotlib.collections.PathCollection object at 0x1130ce  $250$ 

 $|>>plt.show()$ 

#### [Advances Issues](#page-0-0)

[Subroutines](#page-116-0)

[The numpy library](#page-121-0)

[matplotlib](#page-124-0)

### 2. scatter plot

We will plot the results of  $v=2$ . x equation as scatter.

```
| >> plt.scatter(X,Y)<matplotlib.collections.PathCollection object at 0x1130ce
250
```

```
| >> plt.show()
```
And the following figure will appear

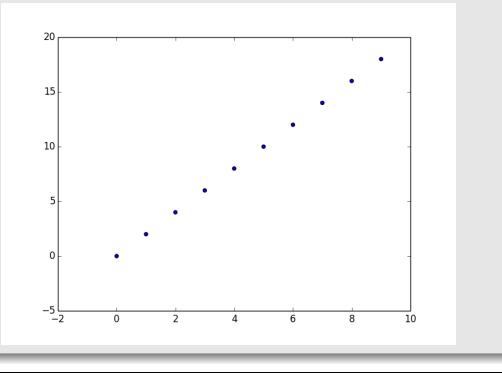

[Subroutines](#page-116-0) [The numpy library](#page-121-0) [matplotlib](#page-124-0)

#### [Advances Issues](#page-0-0)

### 3. line plot

We will plot the results of  $y=2.x$  equation as curve.  $| >> plt.plot(X,Y)$ [<matplotlib.lines.Line2D object at 0x119ef0f90>]  $|>>plt.show()$ 

[Advances Issues](#page-0-0)

[Subroutines](#page-116-0) [The numpy library](#page-121-0) [matplotlib](#page-124-0)

## 3. line plot

### We will plot the results of  $y=2.x$  equation as curve.  $| >> plt.plot(X,Y)$

```
[<matplotlib.lines.Line2D object at 0x119ef0f90>]
|>>plt.show()
```
### And the following figure will appear

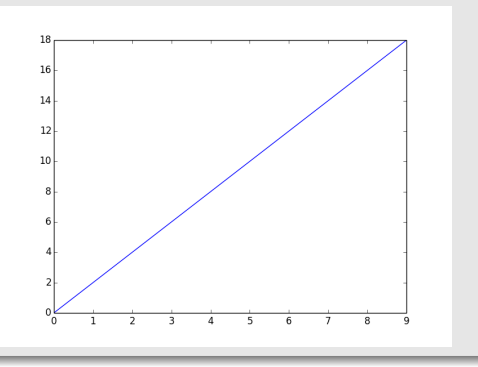

[Advances Issues](#page-0-0)

[Subroutines](#page-116-0) [The numpy library](#page-121-0) [matplotlib](#page-124-0)

### 4. save the figure in a file

```
We will plot the results of y=2.x equation as curve.
>> plt.plot(X, Y)[<matplotlib.lines.Line2D object at 0x11a1e7d50
>1>>> plt.savefig('figure.pdf')
```
### 4. save the figure in a file

```
We will plot the results of y=2.x equation as curve.
>> plt.plot(X, Y)[<matplotlib.lines.Line2D object at 0x11a1e7d50
>1>>> plt.savefig('figure.pdf')
```
And the file figure.pdf will be created

### 5. let add a legend

```
We will plot the results of y=2.x equation as curve.<br>
\frac{y=2.x + 2x + 1}{x-1}[<matplotlib.lines.Line2D object at 0x119f0bd50
>1>> plt.legend()
<matplotlib.legend.Legend object at 0x1103ef850
\geq| >> plt.show()
```
[Subroutines](#page-116-0) [The numpy library](#page-121-0) [matplotlib](#page-124-0)

#### [Advances Issues](#page-0-0)

## 5. let add a legend

```
We will plot the results of y=2.x equation as curve.<br>
\frac{y}{x} plt.plot(X,Y,label="y=2*x")
[<matplotlib.lines.Line2D object at 0x119f0bd50
>1>> plt.legend()
<matplotlib.legend.Legend object at 0x1103ef850
\rightarrow| >> plt.show()
```
### And the following figure will appear

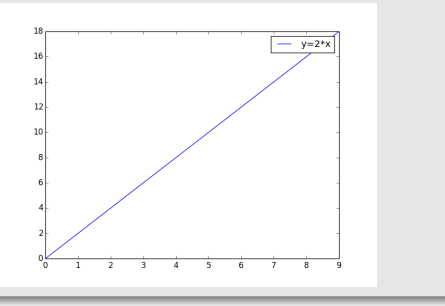

[Subroutines](#page-116-0) [The numpy library](#page-121-0) [matplotlib](#page-124-0)

#### [Advances Issues](#page-0-0)

### 6. let add axis label and title

# We will plot the results of  $y=2.x$  equation as curve.<br>  $\frac{1}{x}$  alt.elot(x,  $\frac{x}{1}$ , label="y=2\*x")

[<matplotlib.lines.Line2D object at 0x11a2b0210  $>1$  $| >>$  plt.xlabel("X") <matplotlib.text.Text object at 0x113753090>  $| >> \text{plt}.\text{vlabel}("Y")$ <matplotlib.text.Text object at 0x119f1acd0> >>> plt.title("curve") <matplotlib.text.Text object at 0x11a271f10>  $>>$   $p1t.show()$ 

[Advances Issues](#page-0-0)

**[Subroutines](#page-116-0)** 

[The numpy library](#page-121-0)

[matplotlib](#page-124-0)

## 6. let add axis label and title

# We will plot the results of  $y=2.x$  equation as curve.

[<matplotlib.lines.Line2D object at 0x11a2b0210  $>1$  $| >>$  plt.xlabel("X") <matplotlib.text.Text object at 0x113753090> >>> plt.vlabel("Y") <matplotlib.text.Text object at 0x119f1acd0> >>> plt.title("curve") <matplotlib.text.Text object at 0x11a271f10>  $>>$   $p1t.show()$ 

### And the following figure will appear

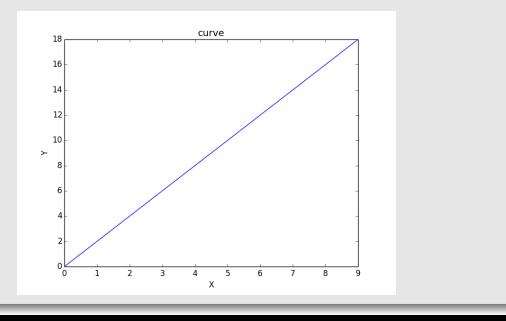

[Advances Issues](#page-0-0)

[Subroutines](#page-116-0)

[The numpy library](#page-121-0)

[matplotlib](#page-124-0)

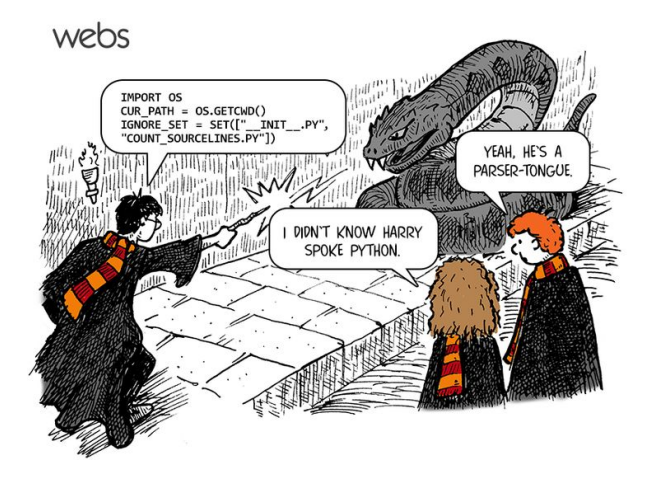